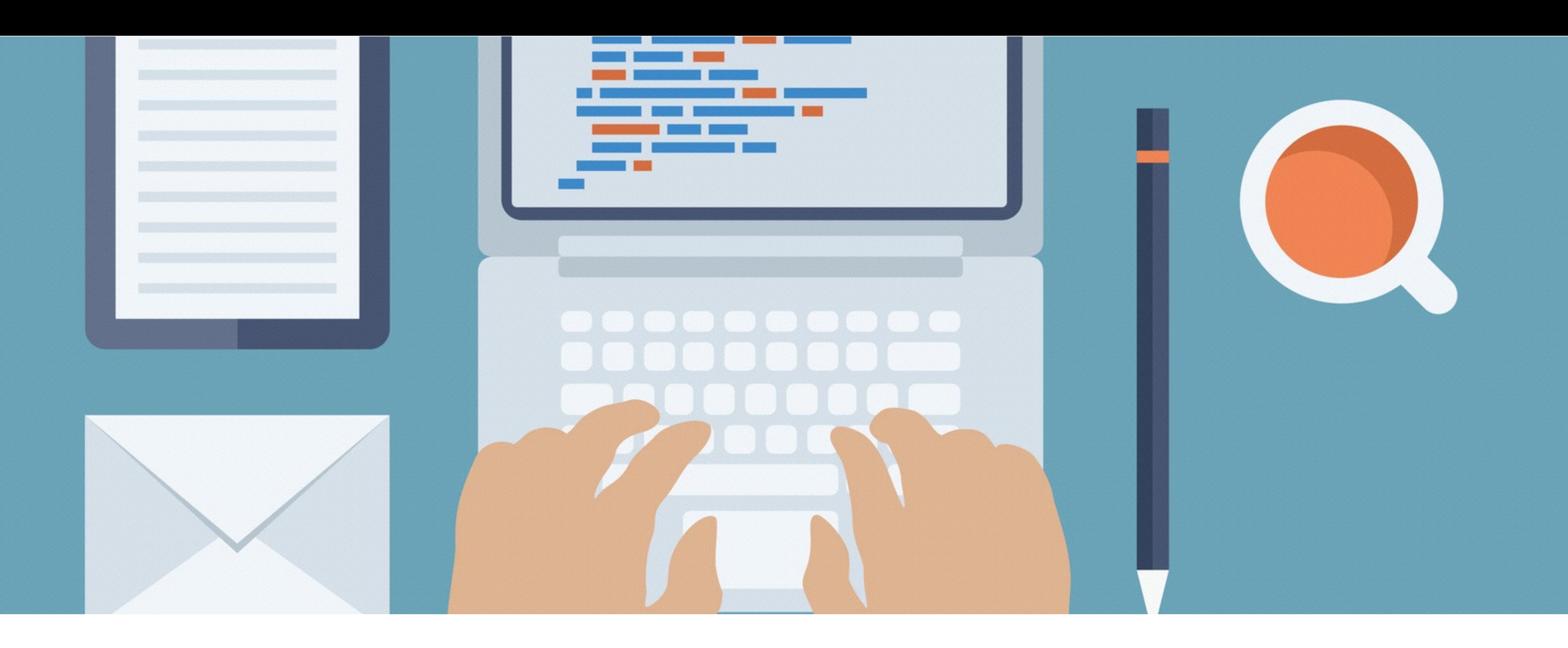

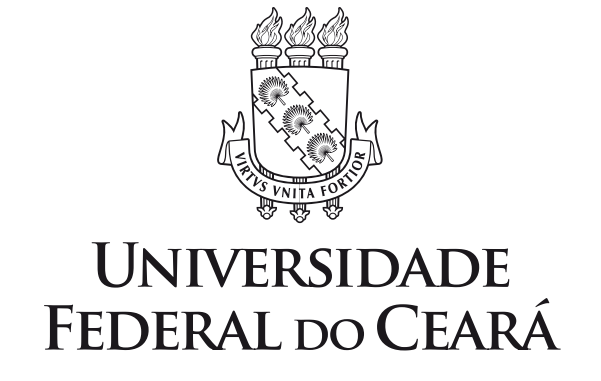

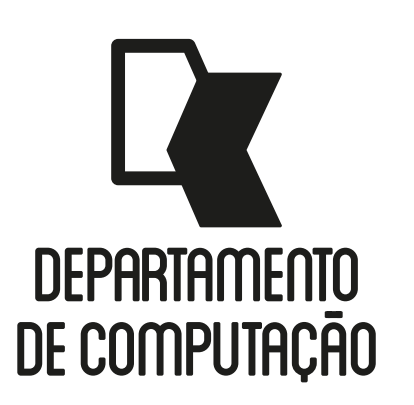

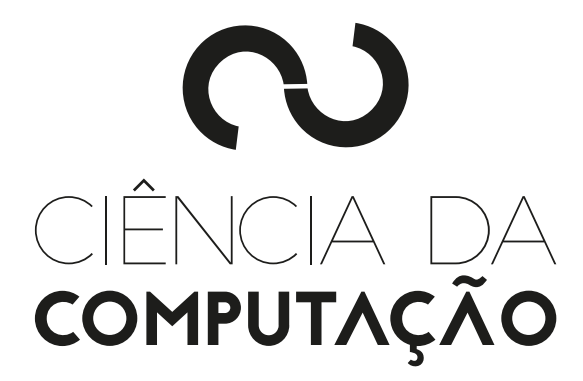

### CK0211 - Fundamentos de Programação: Vetores

Emanuele Santos

Bibliografia: Ascencio, Cap. 6

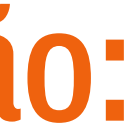

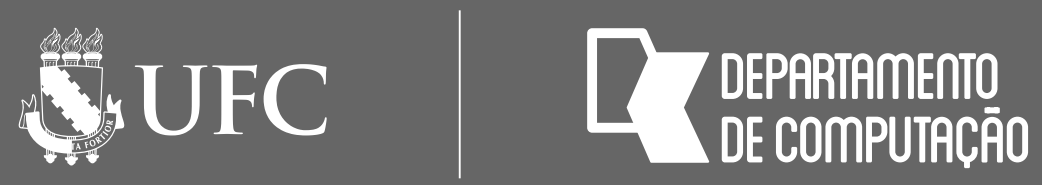

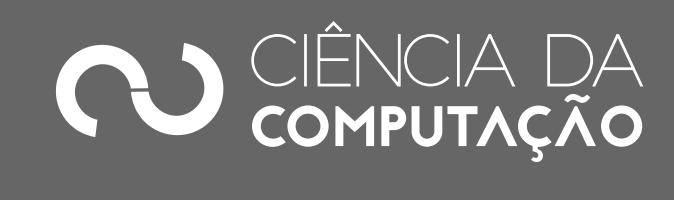

## Objetivos

• Aprofundar o conceito de Vetor em Algoritmos através de exemplos resolvidos e exercícios

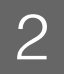

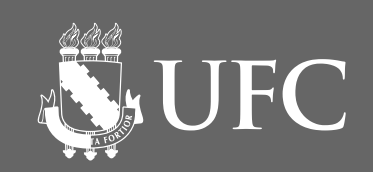

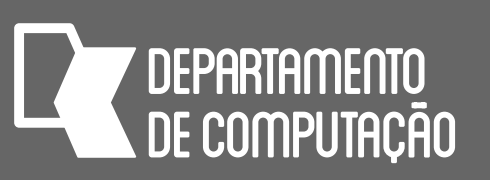

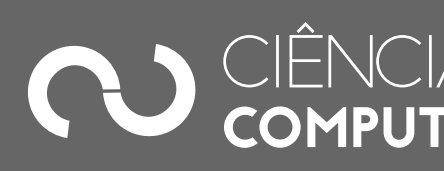

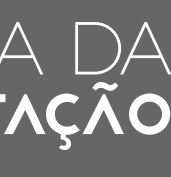

## Relembrando…

• Declaração de vetores

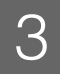

### **DECLARE** nome[tamanho] **TIPO**

- onde:
	- nome é o nome da variável do tipo vetor;
	- tamanho é a quantidade de variáveis que vão compor o vetor;
	- tipo é o tipo básico de cada elemento do vetor

CK0211 - Fundamentos de Programação - Emanuele Santos - 2016.2

## Exemplo de vetor

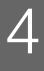

### **DECLARE x[5] NUMÉRICO**

- x é um vetor com 5 posições
- para acessar um valor em uma determinada posição i, usamos x[i]

x

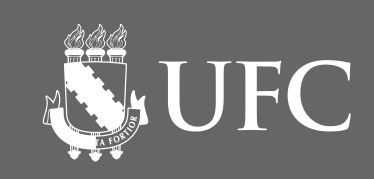

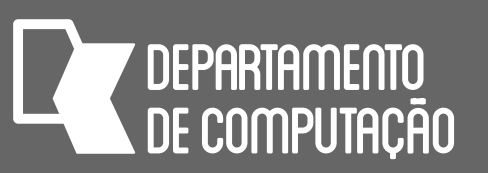

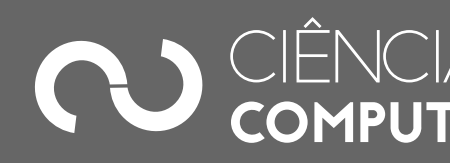

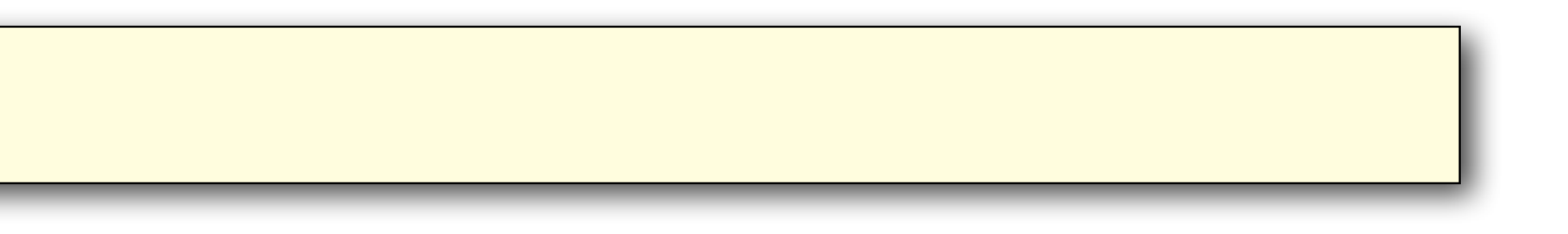

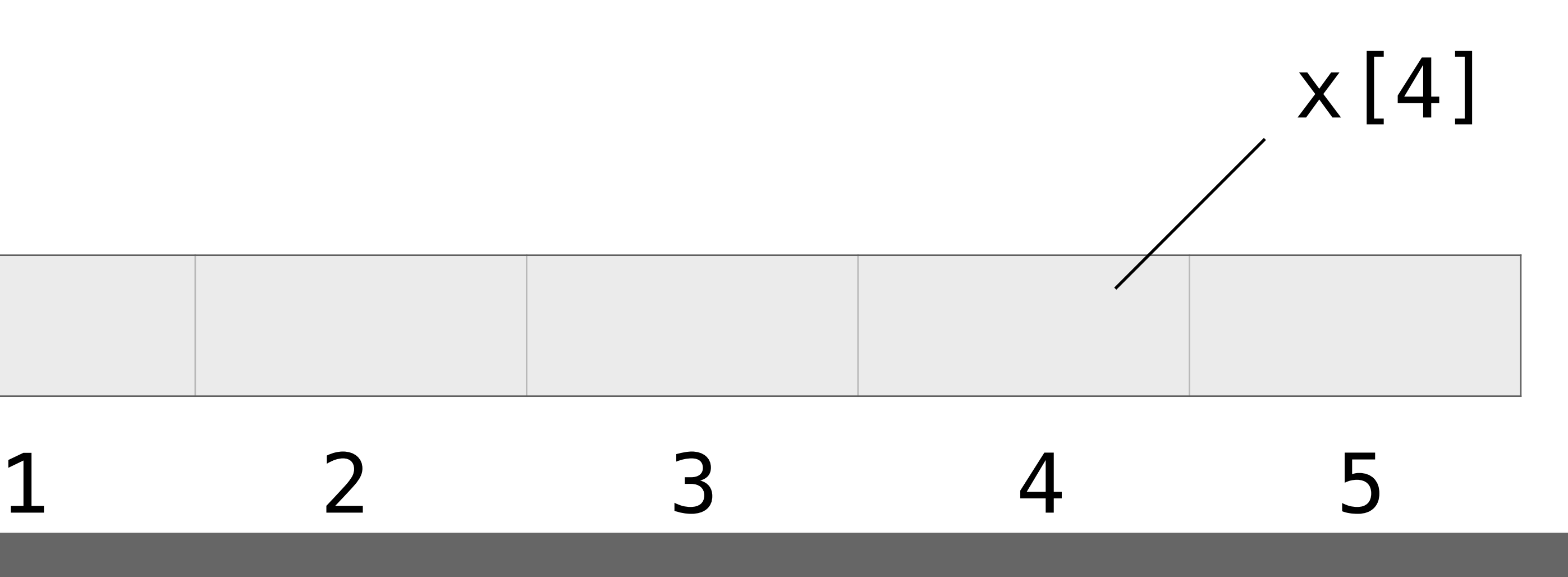

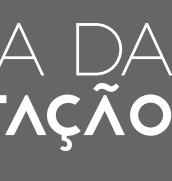

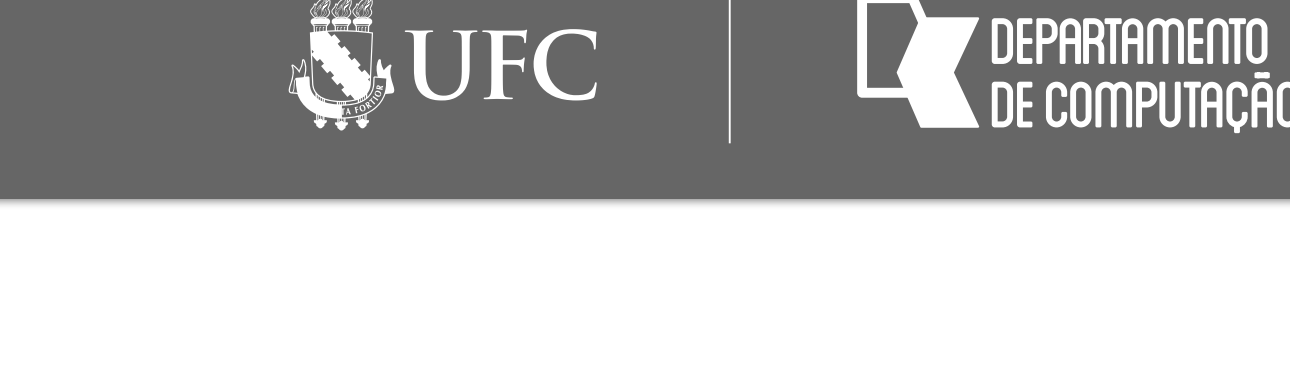

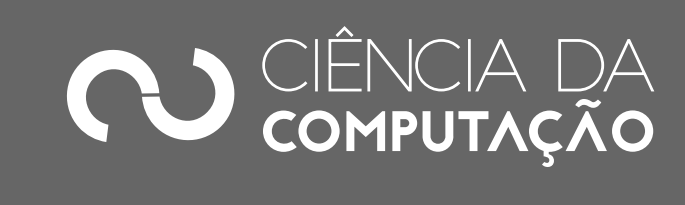

- Faça um programa que preencha um vetor com cinco números inteiros, determine e mostre os números pares e suas respectivas posições
- Estratégia:
	- 1) Usar um laço para preencher o vetor com os números digitados pelo usuário
	- 2) Usar outro laço para percorrer o vetor e para cada elemento do vetor verificar se o número é par e se sim, mostrar o elemento e a posição dele no vetor

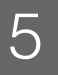

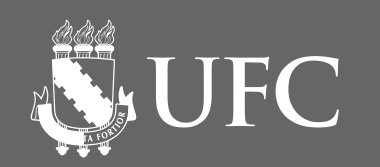

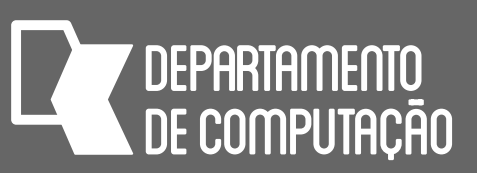

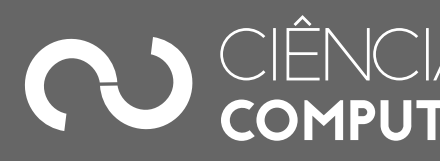

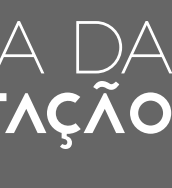

6

```
ALGORITMO 
DECLARE num[5], i, j, cont NUMÉRICO 
PARA 
i
← 1 ATÉ 5 FAÇA 
INÍCIO
  LEIA num[i] 
FIM 
PARA 
i
← 1 ATÉ 5 FAÇA 
INÍCIO 
   SE num[i] % 2 = 0 ENTÃO 
   INÍCIO 
     ESCREVA num[i] 
 ESCREVA 
i
   FIM
FIM 
FIM_ALGORITMO.
```
**NEW UFC 7 DEPARTAMENTO<br>NDE COMPLITAÇÃO** 

# Exemplo resolvido 2

- Faça um programa que preencha um vetor com nove números inteiros, calcule e mostre os números primos e suas respectivas posições.
	- Estratégia:
		- 1) Usar um laço para preencher o vetor com os números digitados pelo usuário
		- 2) Usar outro laço para percorrer o vetor e para cada elemento do vetor verificar se o número é primo e se sim, mostrar o elemento e a posição dele no vetor

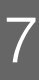

### *Ascencio, Exercício 1, pág. 159*

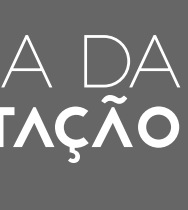

```
FIM_ALGORITMO.
ALGORITMO
DECLARE num[9], i, j, cont NUMÉRICO 
PARA 
i
← 1 ATÉ 9 FAÇA 
INÍCIO
 LEIA num[i] 
FIM 
PARA 
i
← 1 ATÉ 9 FAÇA 
INÍCIO 
 cont 
← 0 
 PARA j 
← 1 ATÉ num[i] FAÇA 
   INÍCIO 
 SE num[i] % j = 0 ENTÃO cont 
← cont + 1 
   FIM 
   SE cont = 2 ENTÃO 
   INÍCIO 
     ESCREVA num[i] 
     ESCREVA i 
   FIM
FIM
```
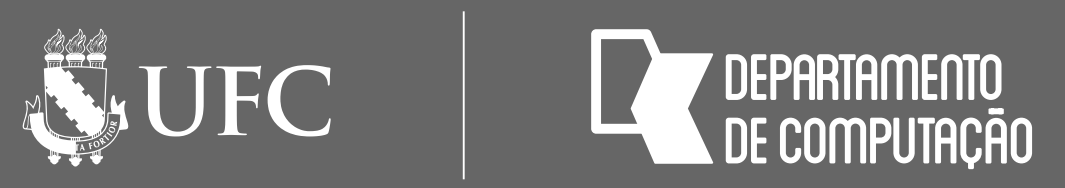

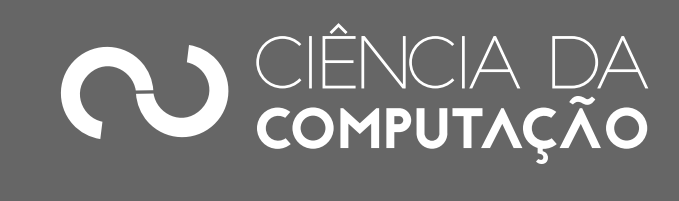

## Exercício 1

### • Faça um programa que preencha um vetor com 10 elementos numéricos inteiros.

- Calcule e mostre:
	- todos os números pares;
	- a quantidade de números pares;
	- todos os números ímpares;
	- a quantidade de números ímpares.

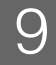

• Uma pequena loja de artesanato possui apenas um vendedor e comercializa dez tipos de objetos. O vendedor recebe, mensalmente, salário de R\$545,00, acrescido de 5% do valor total de suas vendas. O valor unitário dos objetos deve ser informado e armazenado em um vetor; a quantidade vendida de cada peça deve ficar em outro vetor, mas na mesma posição. Crie um programa que receba os preços e as quantidades vendidas, armazenando-os em

- seus respectivos vetores (ambos com tamanho dez). Depois determine e mostre:
	- paga ao vendedor; e
	-

• um relatório contendo: a quantidade vendida, valor unitário e valor total de cada objeto. Ao final, deverão ser mostrados o valor geral das vendas e o valor da comissão que será

• o valor do objeto mais vendido e sua posição no vetor (não se preocupe com empates).

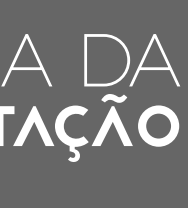

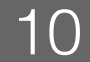

*Ascencio, Exercício 2, pág. 159*

### i, tot\_geral, tot\_vend, comissao, maior, imaior **NUMÉRICO**

```
ALGORITMO 
DECLARE preco[10], qtd[10] NUMÉRICO 
tot geral ← 0
PARA i ← 1 ATÉ 10 FAÇA 
INÍCIO
 LEIA preco[i] 
 LEIA qtd[i] 
FIM 
PARA i ← 1 ATÉ 10 FAÇA 
INÍCIO 
   tot_vend ← qtd[i] * preco[i] 
   ESCREVA qtd[i], preco[i], tot_vend 
   tot_geral ← tot_geral + tot_vend 
FIM 
\text{comiss}ao ← tot_geral * 5 / 100
ESCREVA tot_geral, comissao
```
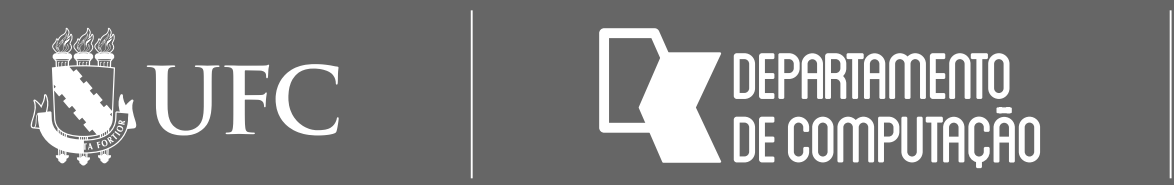

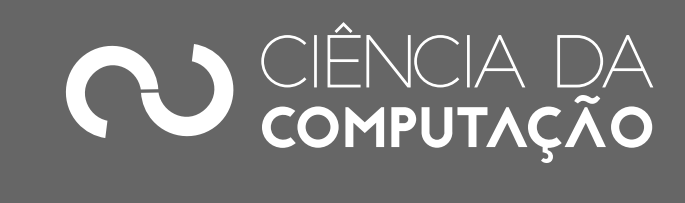

### **Algoritmo (parte 1)**

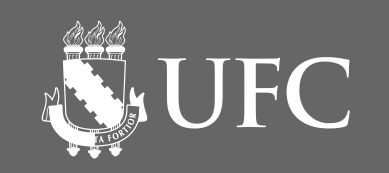

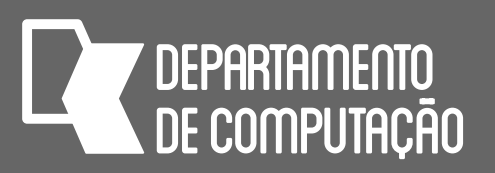

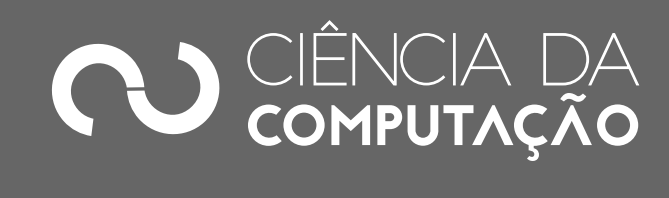

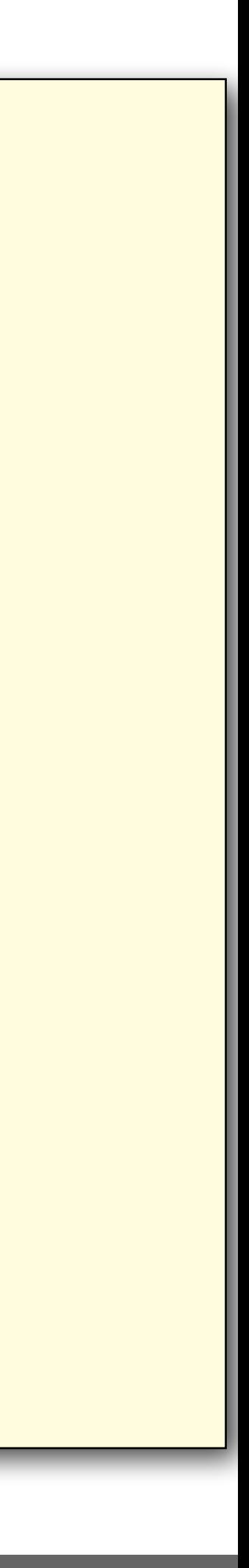

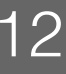

```
… 
maior 
← qtd[1] 
imaior 
← 1 
PARA 
i
← 2 ATÉ 10 FAÇA 
INÍCIO
   SE qtd[i] > maior ENTÃO
   INÍCIO 
 maior 
← qtd[i] 
 imaior 
← i 
   FIM
FIM 
ESCREVA preco[imaior], maior 
FIM_ALGORITMO.
```
### **Algoritmo (parte 2)**

## Exercício 2

• Faça um programa para controlar o estoque de mercadorias de uma empresa. Inicialmente, o programa deverá preencher dois vetores com dez posições cada, onde o primeiro corresponde ao código do produto e o segundo, ao total desse produto em estoque. Logo após, o programa deverá ler um conjunto indeterminado de dados contendo o código de um cliente e o código do produto que ele deseja comprar, juntamente com a quantidade.

- Código do cliente igual a zero indica fim do programa. O programa deverá verificar:
	- se o código do produto solicitado existe. Se existir, tentar atender ao pedido; caso contrário, exibir mensagem **Código inexistente**;
	- mensagem **Pedido atendido. Obrigado e volte sempre**;
	- efetuar a atualização do estoque somente se o pedido for atendido integralmente;
	-

• cada pedido feito por um cliente só pode ser atendido integralmente. Caso isso não seja possível, escrever a mensagem **Não temos estoque suficiente dessa mercadoria**. Se puder atendê-lo, escrever a

• no final do programa, escrever os códigos dos produtos com seus respectivos estoques já atualizados.

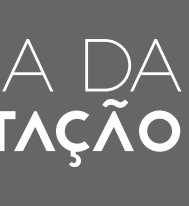

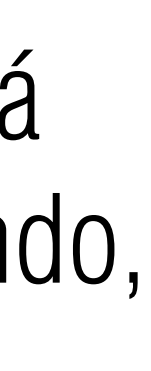

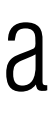

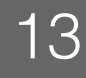

• Faça um programa que preencha um vetor com oito números inteiros, calcule e mostre dois vetores resultantes. O primeiro vetor resultante deve conter os números positivos e o zero, e o segundo, os números negativos. Cada vetor resultante vai ter,

**ISUEC** 

- no máximo, oito posições, que não poderão ser completamente utilizadas.
- Estratégia:
	-
	- 2) Depois percorrer cada vetor resultante mostrando os valores.

• 1) Usar um laço para preencher o vetor com os números digitados pelo usuário e no mesmo laço já copia o número para o vetor resultante correspondente; atualizar o número de posições utilizadas no vetor resultante

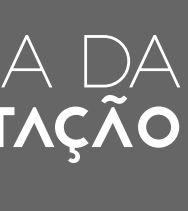

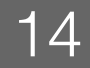

*Ascencio, Exercício 4, pág. 161*

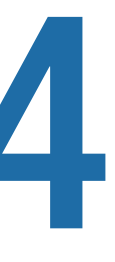

```
CK0211 - Fundamentos de Programação - Emanuele Santos - 2016.2 15
ALGORITMO 
DECLARE num[8], pos[8], neg[8] NUMÉRICO 
          i, cont_p, cont_n NUMÉRICO
cont\_p \leftarrow 1
cont\_n \leftarrow 1
PARA 
i
← 1 ATÉ 8 FAÇA 
INÍCIO
   LEIA num[i] 
   SE num[i] >= 0 ENTÃO 
   INÍCIO 
 pos[cont_p] 
← num[i] 
 cont_p 
← cont_p + 1
   FIM 
   SENÃO 
   INÍCIO 
 neg[cont_n] 
← num[i] 
 cont_n 
← cont_n + 1
   FIM
FIM …
```
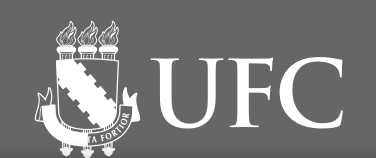

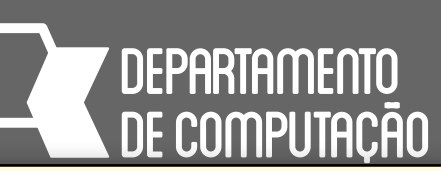

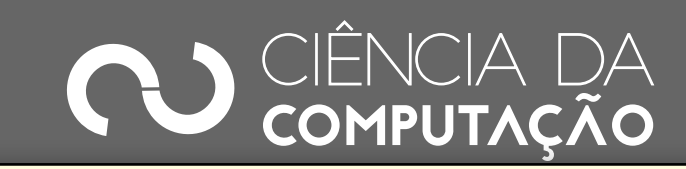

### **Algoritmo (parte 1)**

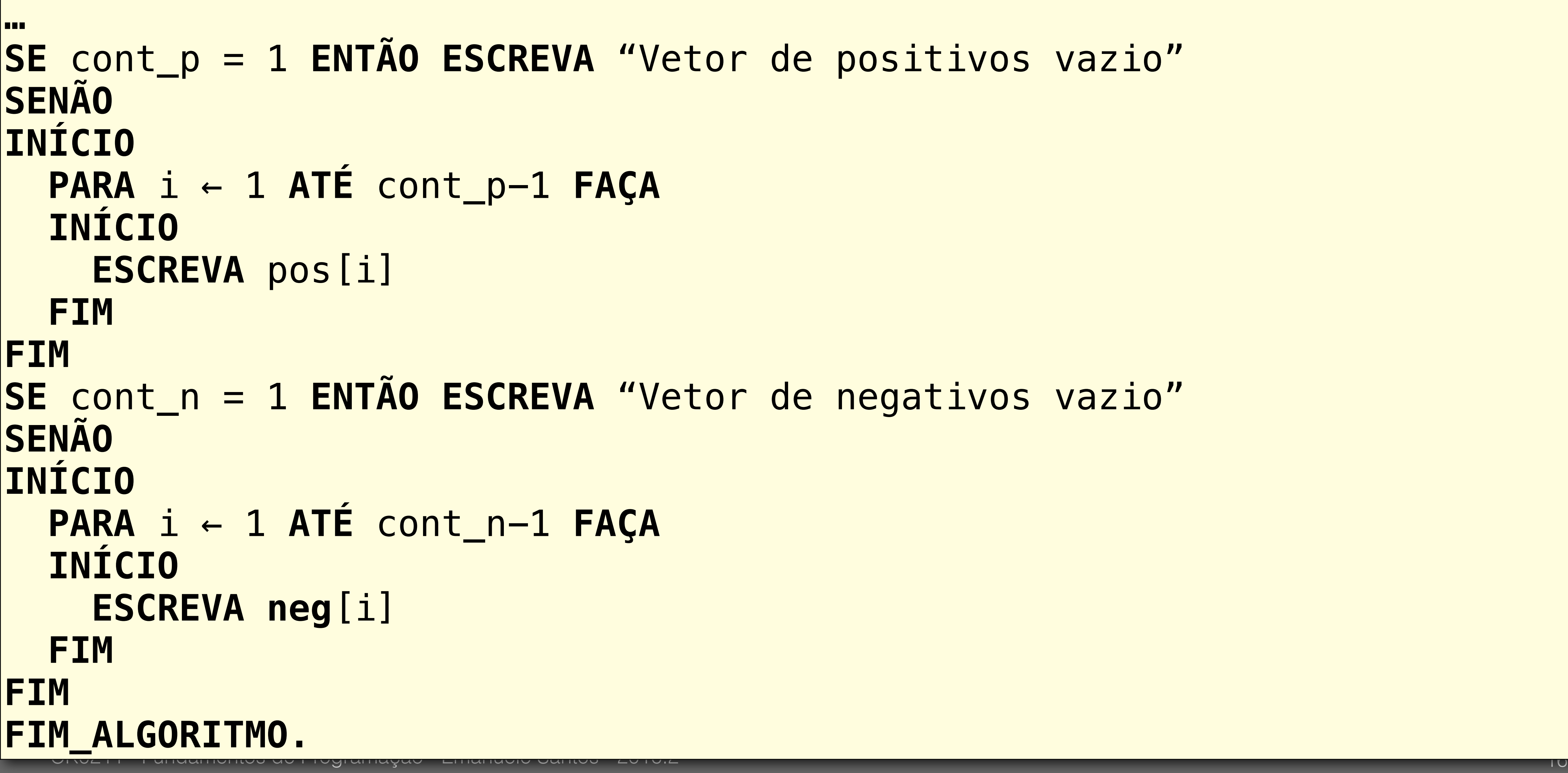

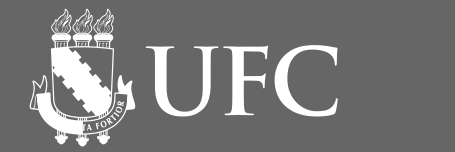

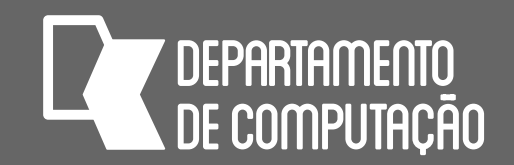

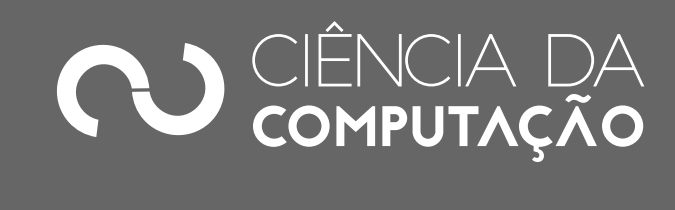

### de positivos vazio"

de negativos vazio"

### **Algoritmo (parte 2)**

• Faça um programa que preencha dois vetores, X e Y, com dez números inteiros cada. Calcule e mostre um vetor resultante contendo a Interseção entre X e Y (apenas os elementos que aparecem nos dois vetores, sem repetições).

**NUFC** 

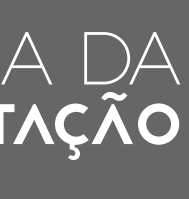

- 
- Estratégia:
	- 1) Usar um laço para preencher os dois vetores X e Y
	- 2) Depois percorrer o vetor X, verificando se cada elemento de X também está em Y. Se estiver, preencher o vetor de interseção, se o elemento já não estiver lá.

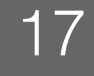

CK0211 - Fundamentos de Programação - Emanuele Santos - 2016.2 18

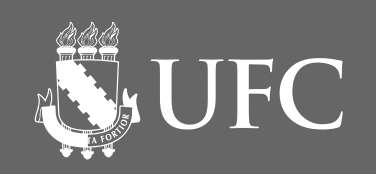

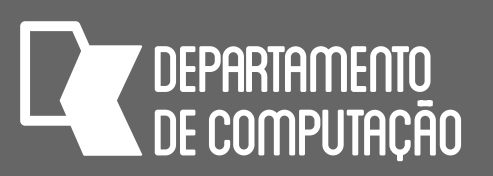

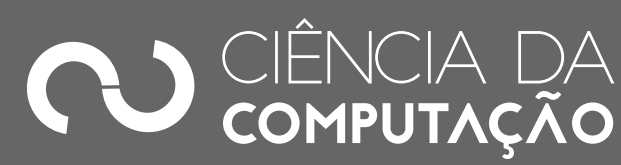

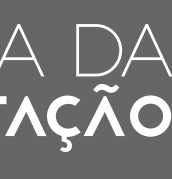

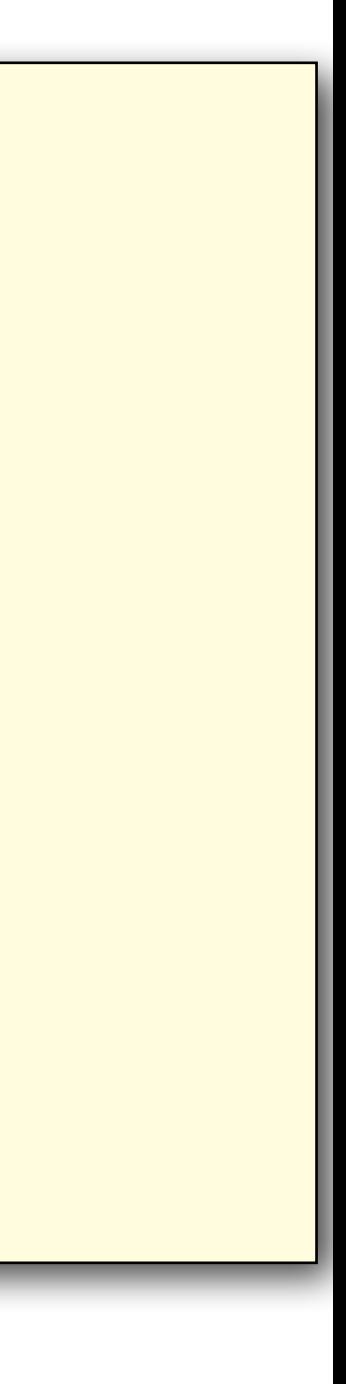

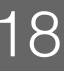

### **ALGORITMO DECLARE** X[10], Y[10], IT[10] **NUMÉRICO** cont\_it, i, j, k **NUMÉRICO PARA** i ← 1 **ATÉ** 10 **FAÇA INÍCIO LEIA** X[i] **LEIA** Y[i] **FIM …**

```
CK0211 - Fundamentos de Programação - Emanuele Santos - 2016.2 19
FIM_ALGORITMO.
cont_it 
← 1 
PARA 
i
← 1 ATÉ 10 FAÇA 
INÍCIO 
  j
← 1 
 ENQUANTO j <= 10 E X[i] 
≠ Y[j] FAÇA 
j
← j + 1
   SE j <= 10 ENTÃO 
   INÍCIO 
    k
← 1
 ENQUANTO k < cont_it E X[i] 
≠ IT[k] FAÇA 
k
← k + 1 
     SE k >= cont_it ENTÃO 
     INÍCIO 
 IT[cont_it] 
← X[i] 
 cont_it 
← cont_it + 1
     FIM 
  FIM
FIM 
PARA 
i
← 1 ATÉ cont_it-1 FAÇA 
INÍCIO 
   ESCREVA IT[i]
FIM
```
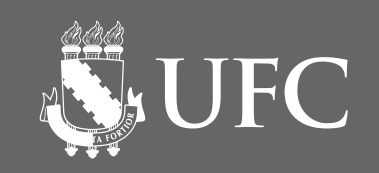

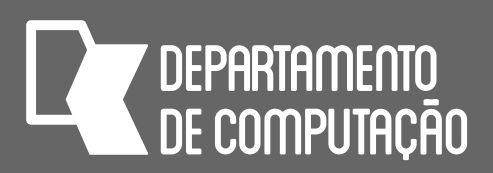

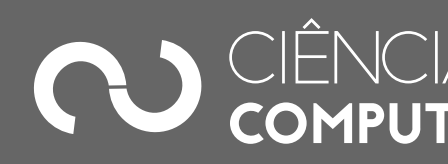

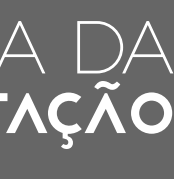

**Algoritmo (parte 2)**

## Exercício 3

• A coordenação da Ciência da Computação deseja saber se existem alunos cursando, simultaneamente, as disciplinas de Fundamentos de Programação (FUP) e Cálculo II. Coloque os números das matrículas dos alunos que cursam FUP em um vetor, 20 alunos. Coloque os números das matrículas dos alunos que cursam Cálculo II em outro vetor, 40 alunos. Mostre o número das matrículas que aparecem nos dois

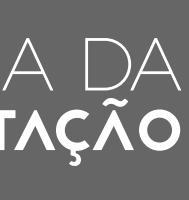

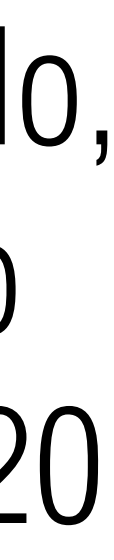

vetores.

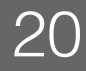

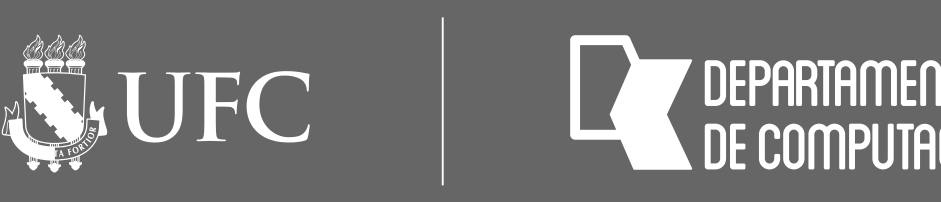

## Tarefa SIGAA

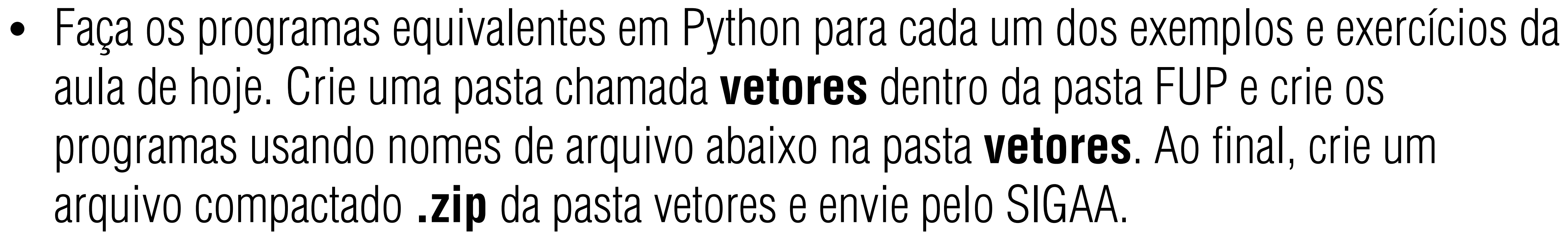

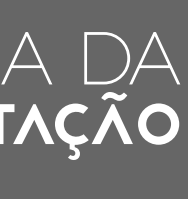

- aula de hoje. Crie uma pasta chamada **vetores** dentro da pasta FUP e crie os arquivo compactado **.zip** da pasta vetores e envie pelo SIGAA.
- exemplo1.py, exemplo2.py, exemplo3.py, exemplo4.py, exemplo5.py, exerc1.py, exerc2.py e exerc3.py.
- Prazo de entrega: até 16/10/2016, 23:59h

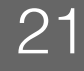